## Process Data Packages: EDGE for **Operations**

January 2017

This document contains guidelines and highlights for consuming the Process Data Package for EDGE for Operations Solution.

When you consume the data package in this Process Data Package, we recommend that you also open a Dynamics 365 for Operations client to the same environment in which you are consuming the data package. In **Data management** you will then be able to monitor the execution status of these data packages. In the main **Data management** workspace you will see Data Packages when they have been deployed and the running status.

Overall guidelines for applying these data packages:

- 1. All these data packages should apply without errors and without manual intervention, with one exception (see #**Error! Reference source not found.**) to a Dynamics 365 for Operations instance with an initially empty database.
- 2. Data packages have a numbering convention and should be applied in increasing alphanumeric order unless there is an explicit dependency on a numerically later Data Package, see below for these. For instance, data package 01.1.000 should be applied first, followed by 01.1.001 and then 01.1.002. The first number in the data package name designates the module, the setup (1) or master data (4), and the third is a sequence number within that group.
- 3. Data packages are, for the most part, implicitly dependent on earlier data packages in the module/type/sequence number order so you should endeavor to only run one data package at a time. You can consume data packages rapidly from LCS and Dynamics 365 for Operations batch processing may then attempt to run those concurrently which could result in some errors (in that case, you can use **Data management > [Job] > Execution details**, **View staging data**, and **Copy data to target** for the data records that have errors to apply the failed records).
- 4. There are a few data packages with explicit dependencies—applying these only after the package they depend on. The current LCS release does not enforce this dependency rule—we have listed these below under "Explicitly Dependent Data Packages" and these are also identified in the Process Data Package.
- 5. You should first apply data packages to the 'DAT' company until the 'USMF' company becomes available (after applying "01.1.006 SYS - Legal entities") which you should use for the remainder of the data packages.
- 6. Some data packages will take longer to apply then others. We have listed those with noticeably longer times on average – more than 2 minutes – in the section "Expected Run Time"
- 7. If you need to change number sequences, review both data packages. The first contains all number sequences with some where the Manual property has been set to "Yes" though they should be "No". The latter contains the number sequences where Manual property is changed to "No". The Data Packages are "01.1.010 SYS - Number sequences" and "99.1.001 SYS - Number sequences reset".
- 8. If you need to make changes to Vendors or Customers, review both Data Packages. The first Data Package for each is run earlier in the sequence and provides most fields, you will need to add new records to these Data Packages. If you need to also supply the additional data fields, then you will need to put these same records in the later Data Package. For Vendors the Data Packages are: "10.1.004 AP - Vendors - USMF" and "99.4.001 AP - Vendors - USMF"; for Customers the Data Packages are: "11.1.003 AR - Customers" and "99.4.002 AR - Customers - USMF".
- 9. **Important**. This Process Data Package does not contain item costing prices since a standard Data Entity did not exist that was able to import these and we chose not to write a custom one at this time. For these items, to create inventory and do some processing, you may need to calculate the item cost and activate that cost.

## Explicitly Dependent Data Packages

There are five Data Packages in this Process Data Package that have explicit dependencies in addition to the implicit dependency of the number order, these are:

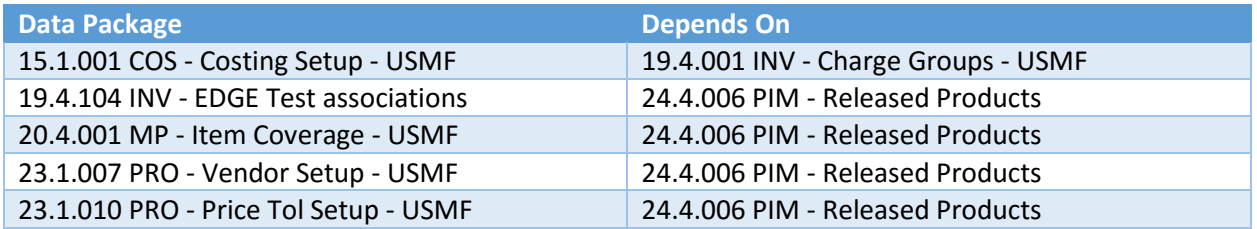

Under "[Data Package Order](#page-2-0)", where all Data Packages are listed in order, these Data Packages are shown in **bold** type.

## Expected Run Time

All data packages in this Process Data Package should each take 2 minutes or less to apply, including up to 60 seconds of Batch job service polling time (the Dynamics 365 for Operations 7 batch job service wakes up once every 60 seconds to check for new jobs to run) with the exception of the following data packages. The 'Expected run time' column shows 'Medium' for data packages that take 2-6 minutes, 'Long' data packages can be expected to take 6-15 minutes and 'Very long' data packages can be expected to take 15-60 minutes. The given expected run times assume you have deployed Dynamics 365 for Operations 7 to at least a recommended Azure machine specification of D13 or better.

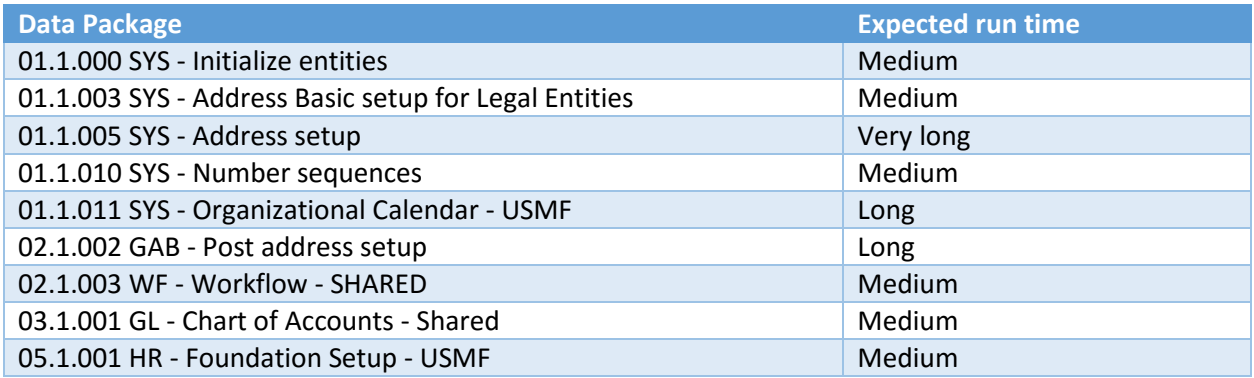

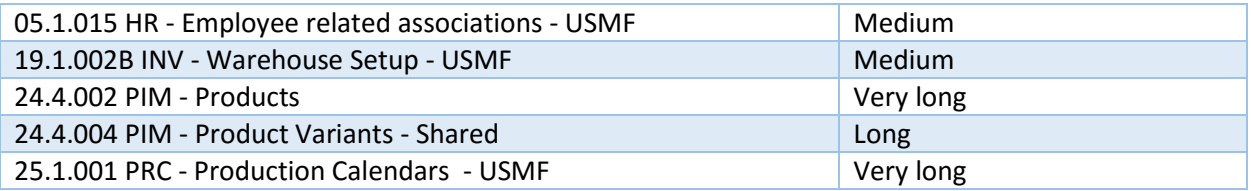

## <span id="page-2-0"></span>Data Package Order

There are still some ordering issues with the LCS Consume Process Data Package form. The correct order to apply the Data Packages is as follows; the Data Packages that are not in numeric sequence are in bold:

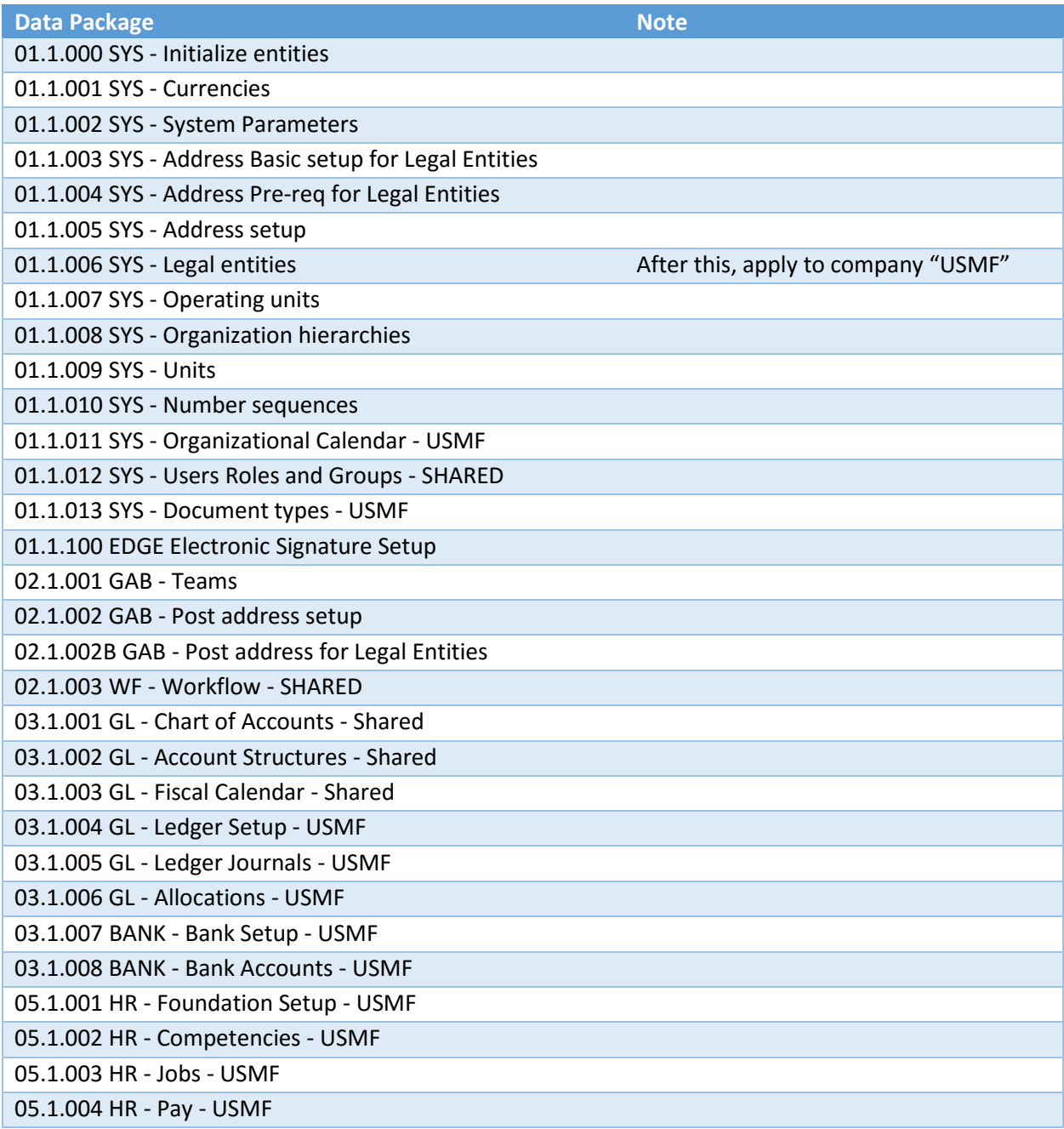

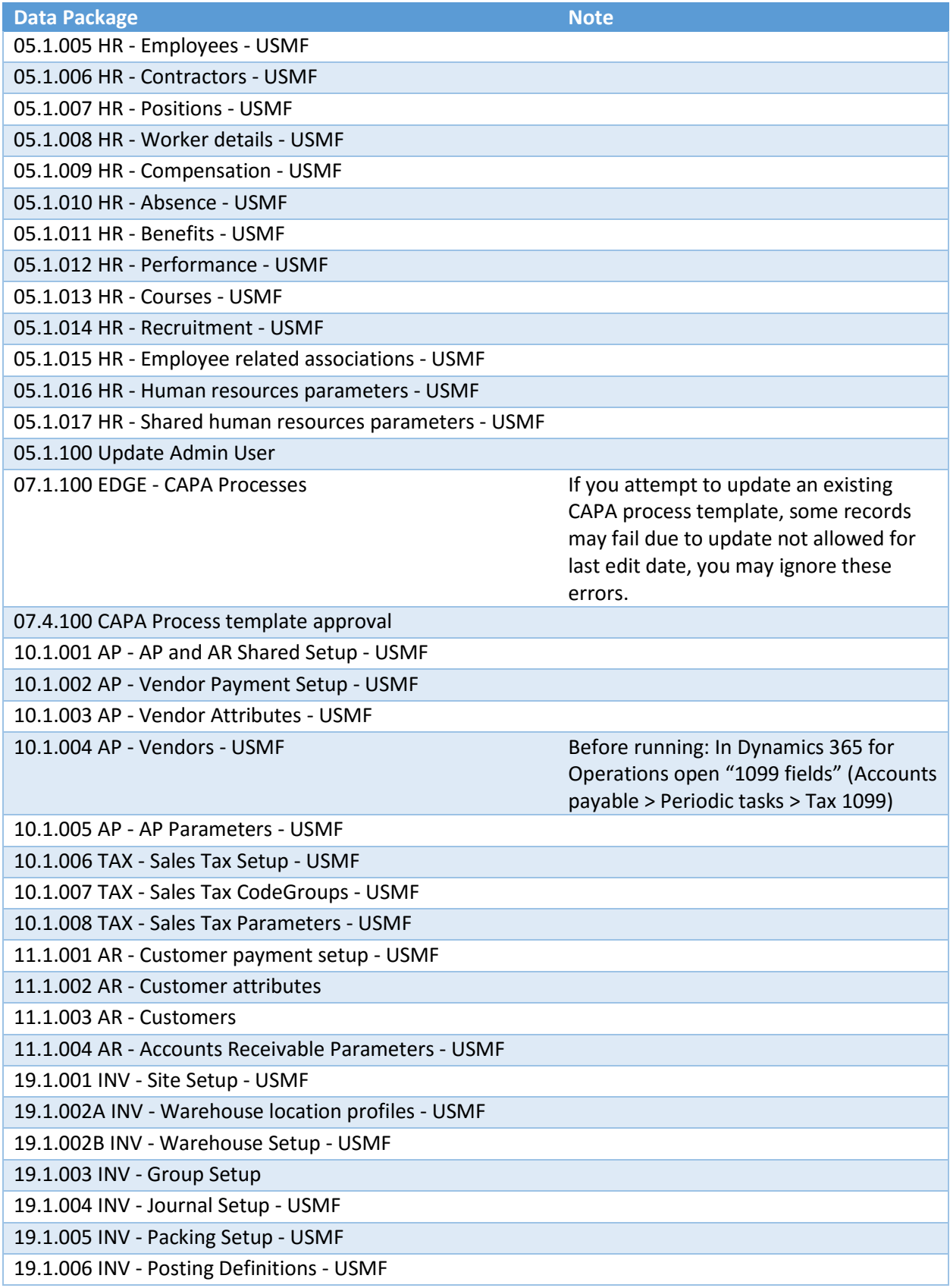

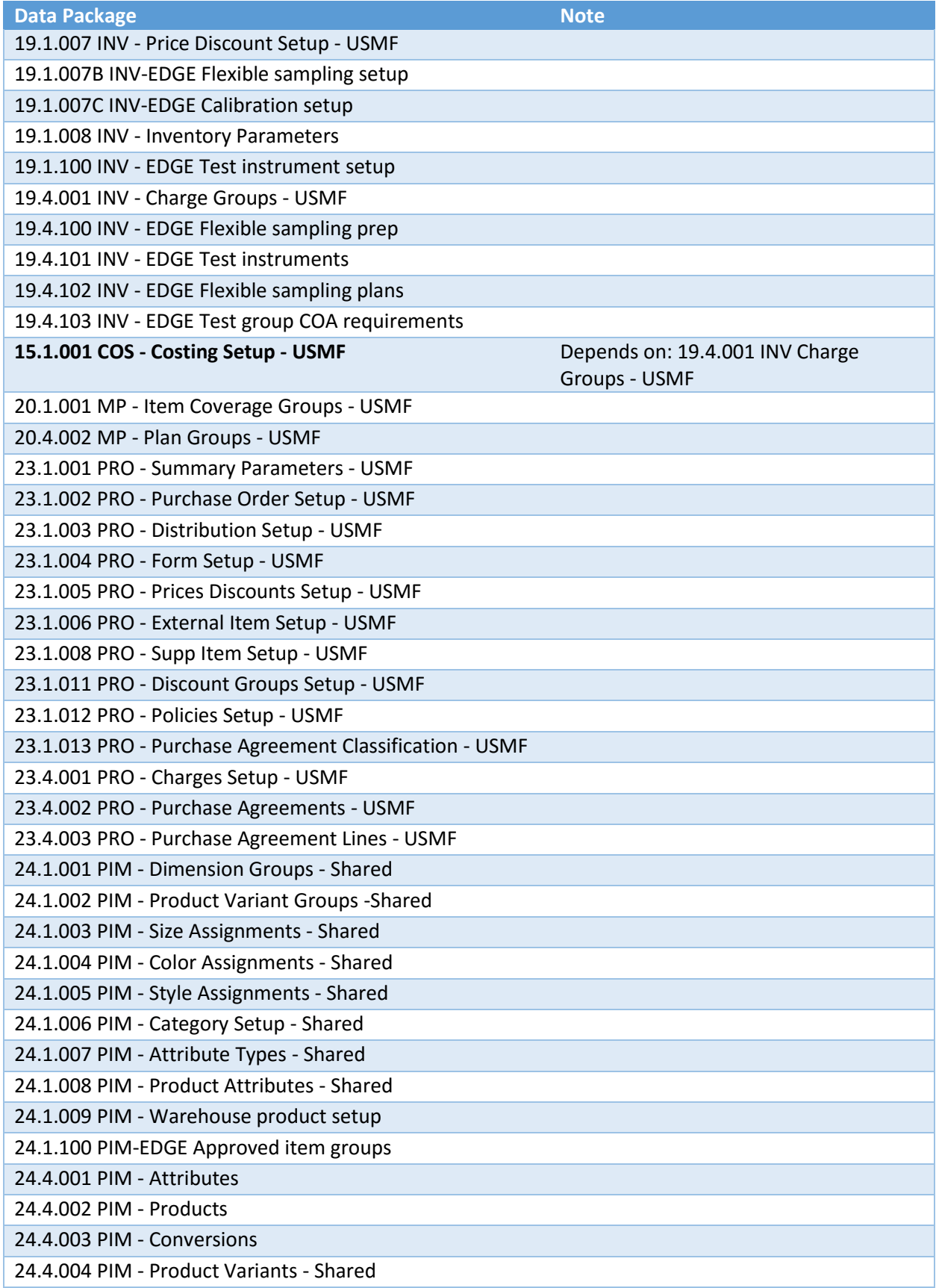

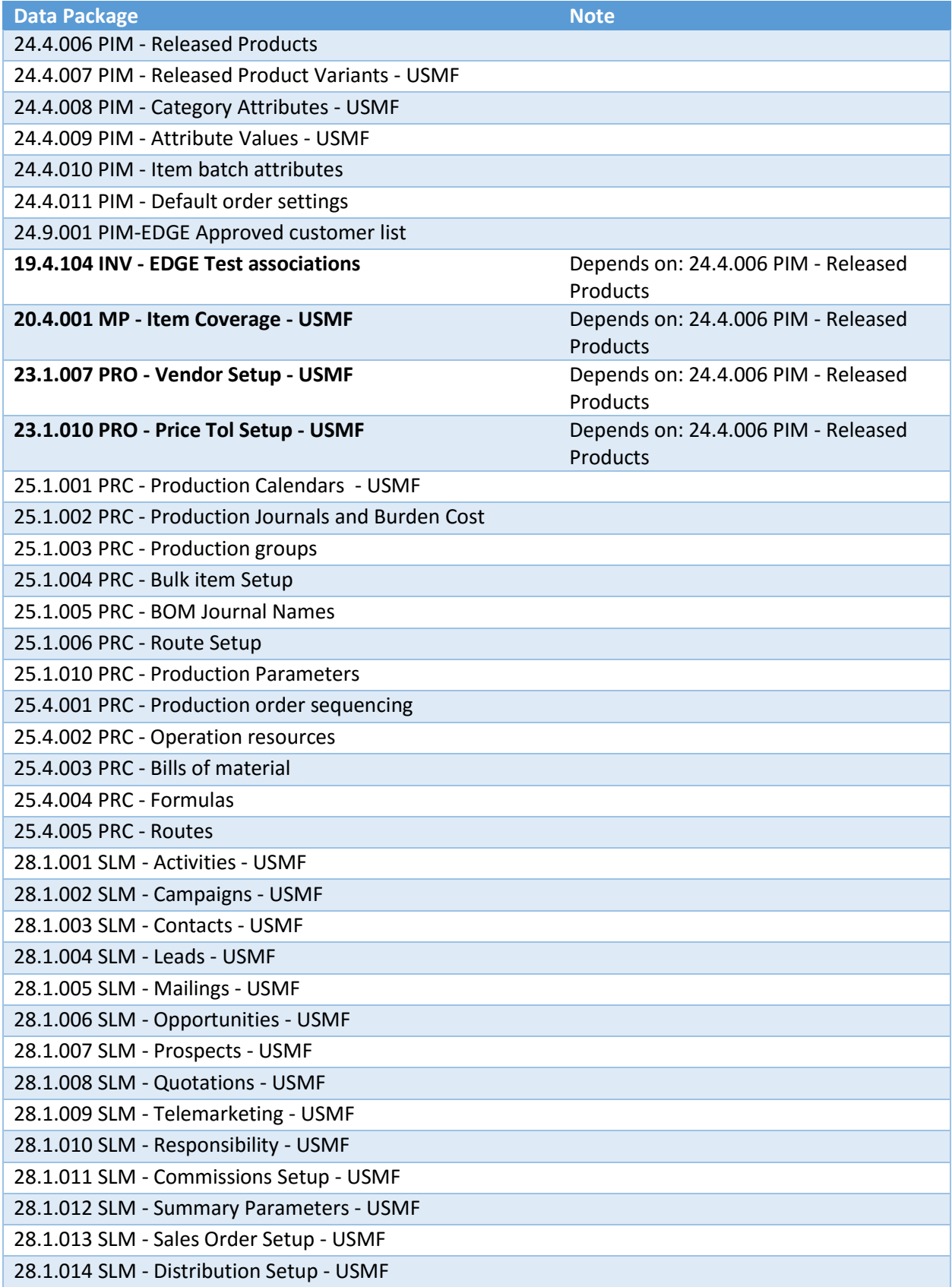

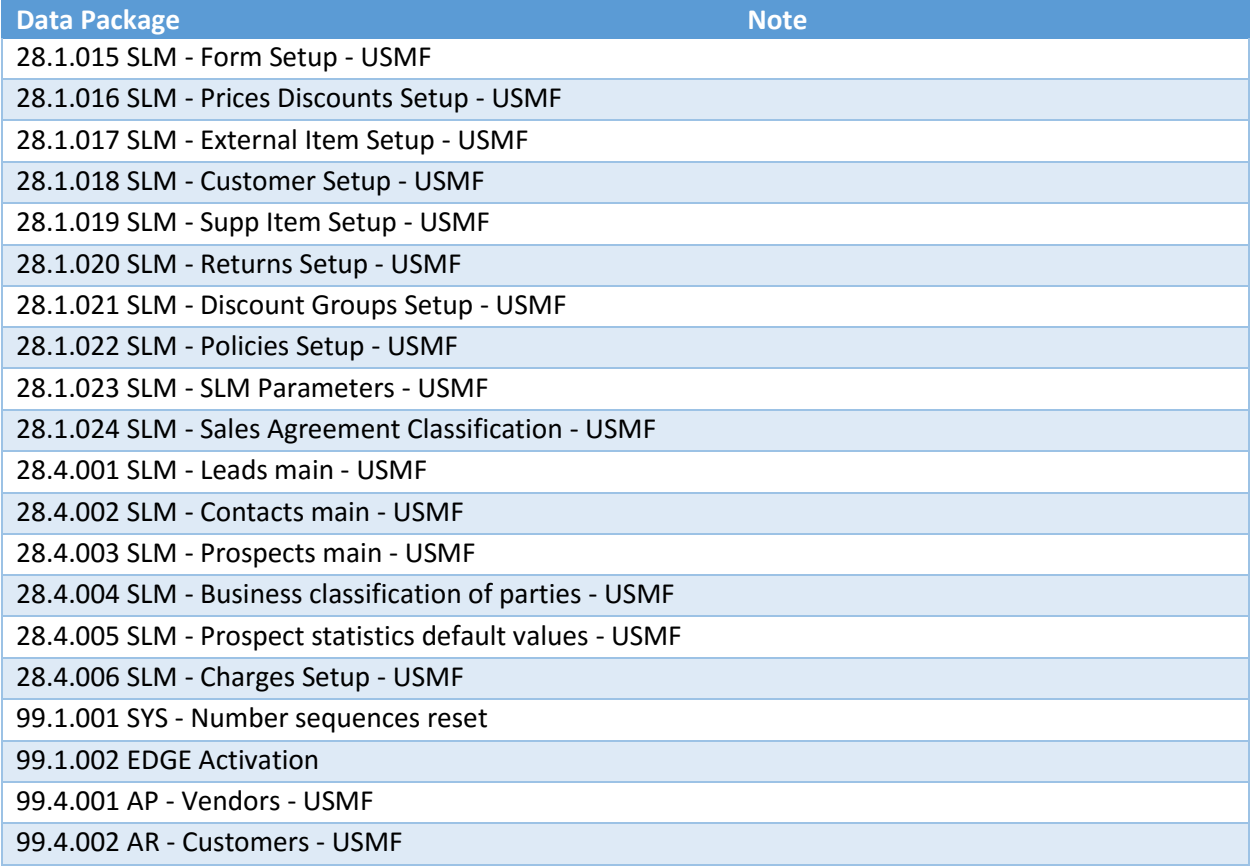